# Управляващи оператори в C++

Трифон Трифонов

Увод в програмирането, спец. Компютърни науки, 1 поток, 2018/19 г.

18 октомври 2018 г.

 $\leftarrow$   $\Box$ 

 $200$ 

第3回 不満 3

### Изчислителни процеси

- Алгоритъм: последователност от стъпки за извършване на пресмятане
- Блок-схема

начало въведи <sup>a</sup> въведи <sup>b</sup> x = -b/a изведи <sup>x</sup> край

Пример за линеен процес

D.

スライチド

← 日 → → 作用 →

## Разклоняващи се процеси

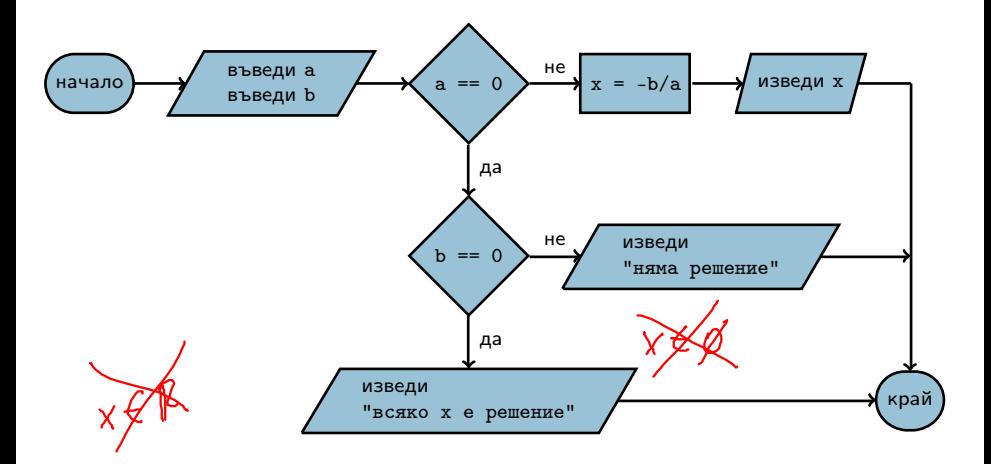

 $\sim 100$  km s  $\sim 100$  km s  $^{-1}$ 

 $290$ 

D.

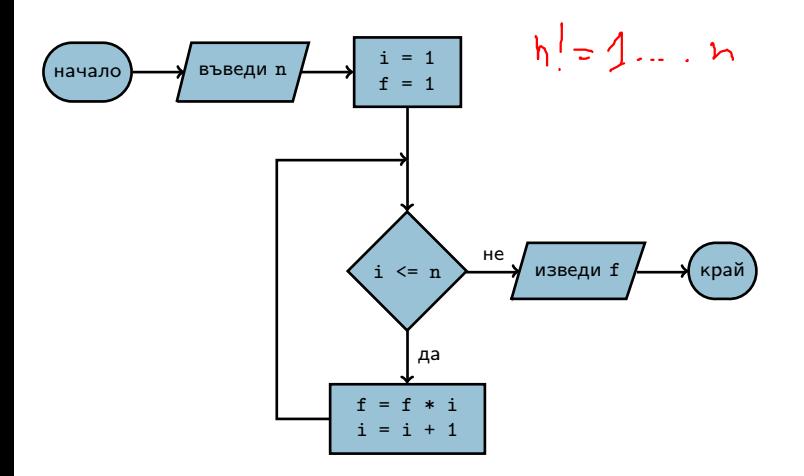

 $290$ 

D.

 $\mathcal{A} \cdot \mathcal{B} \Rightarrow \mathcal{A} \cdot \mathcal{B} \Rightarrow$ 

④ 日本 ④ (種) →

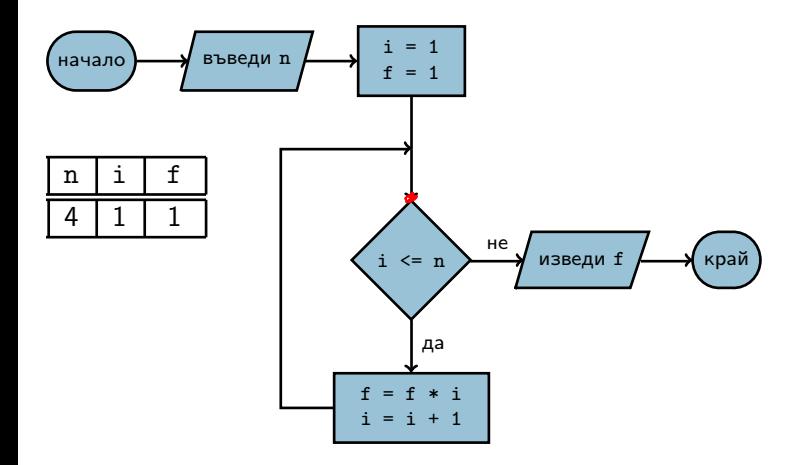

 $\mathbf{R}$ 

 $298$ 

 $\mathcal{A} \cdot \mathcal{B} \Rightarrow \mathcal{A} \cdot \mathcal{B} \Rightarrow$ 

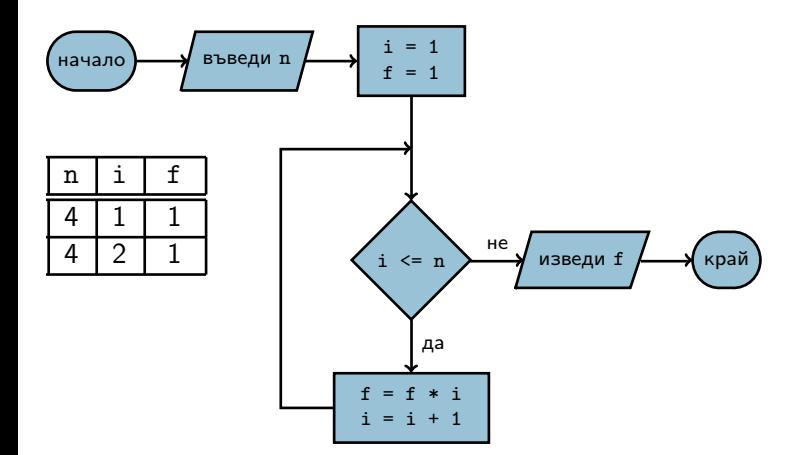

 $\mathbf{R}$ 

 $298$ 

不重 医不重 医

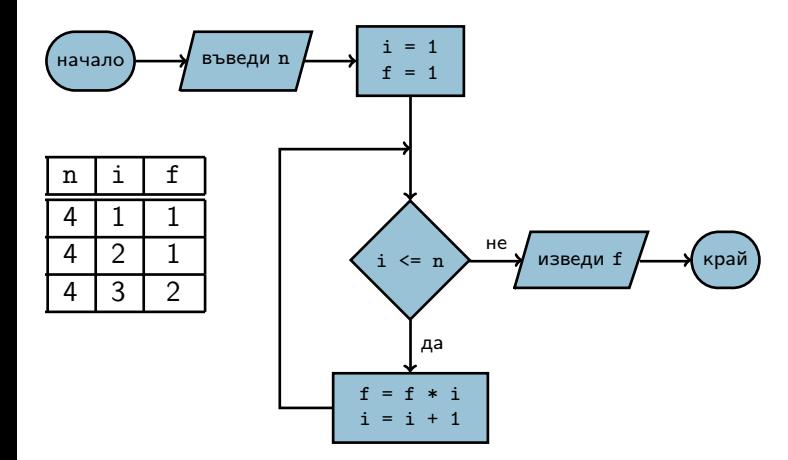

 $\mathbf{R}$ 

 $298$ 

不重 医不重 医

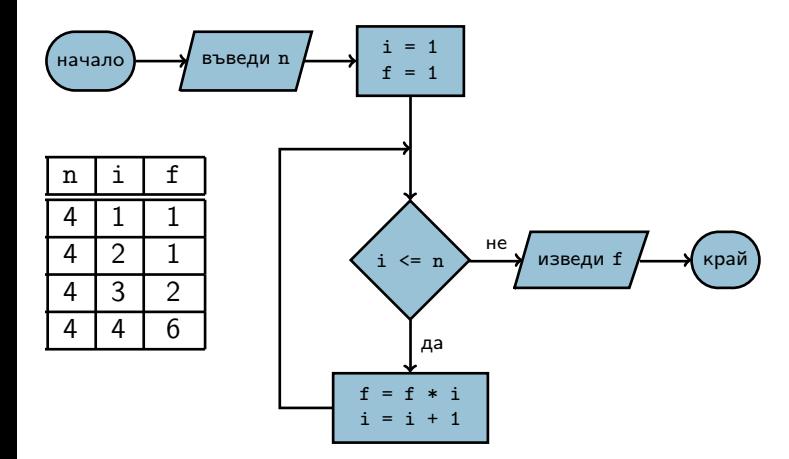

- 18

 $298$ 

 $\mathcal{A} \cdot \mathcal{B} \Rightarrow \mathcal{A} \cdot \mathcal{B} \Rightarrow$ 

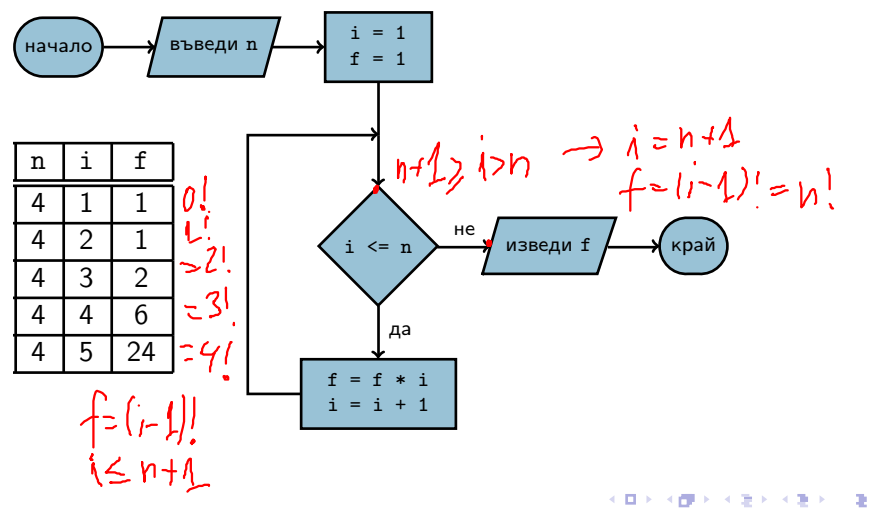

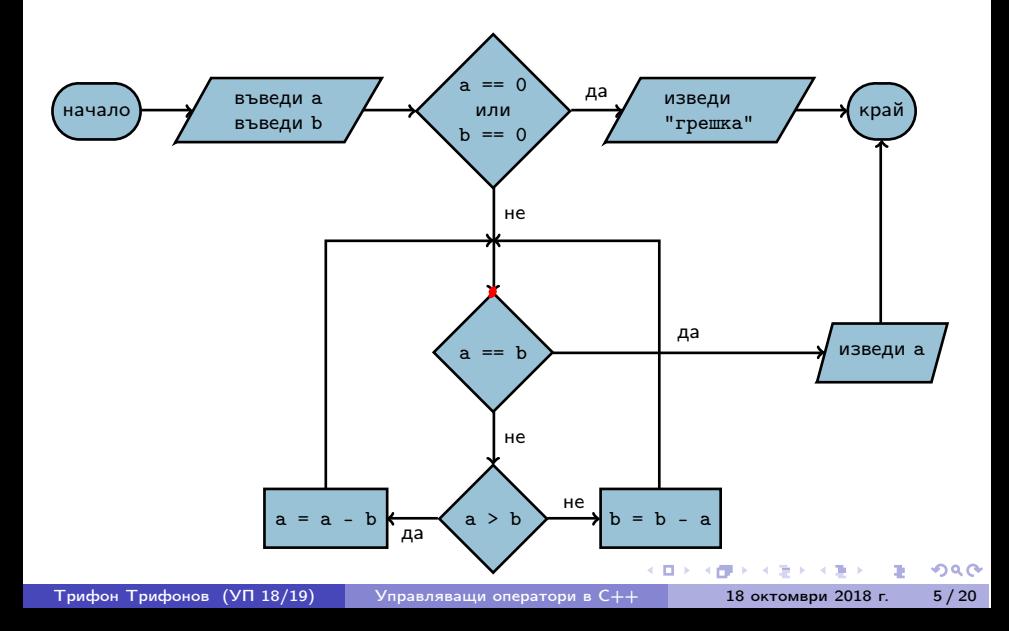

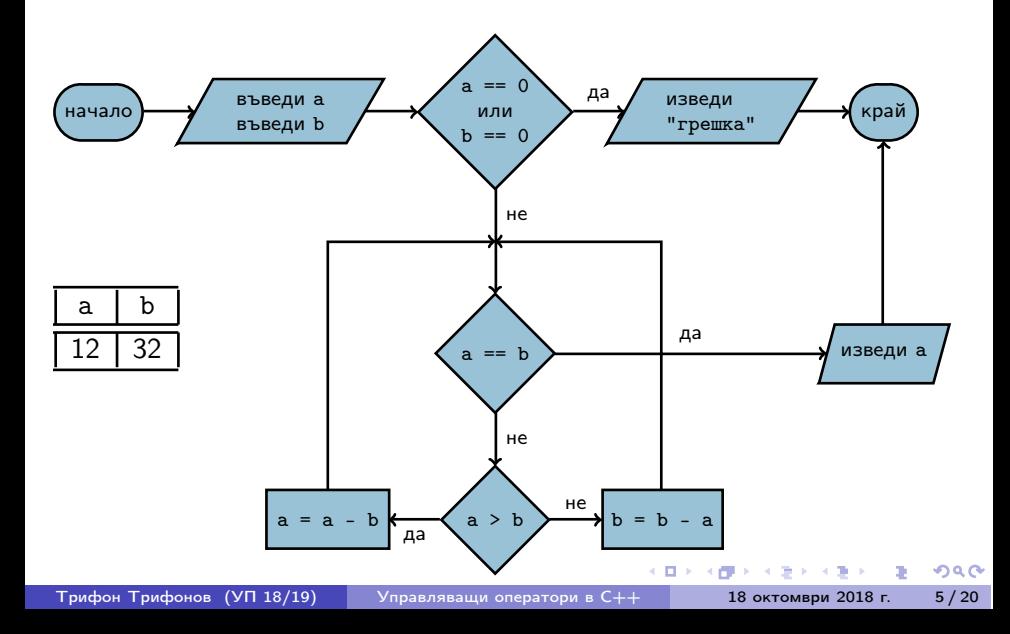

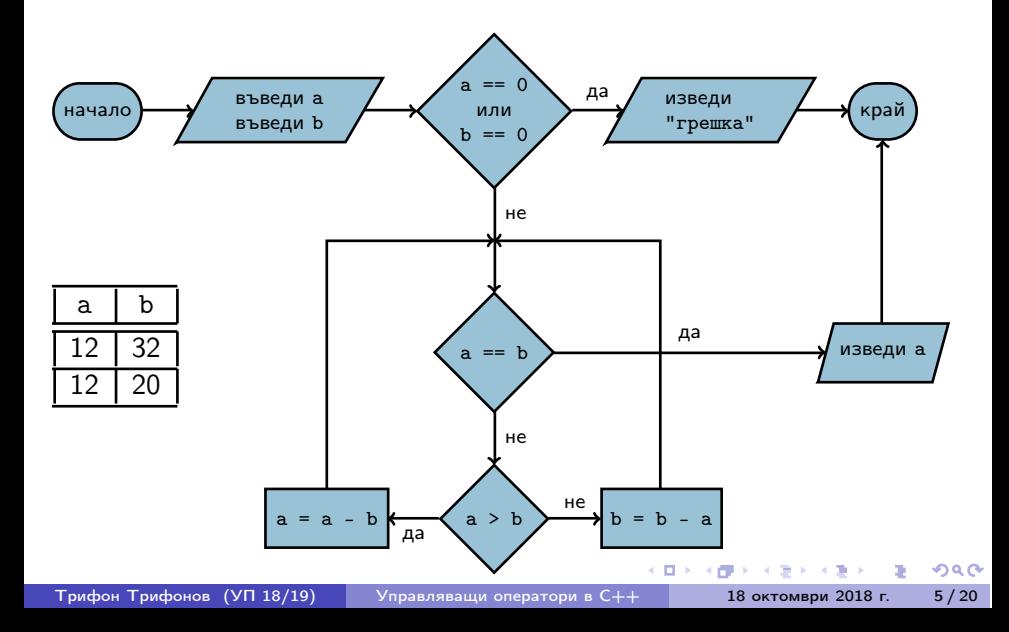

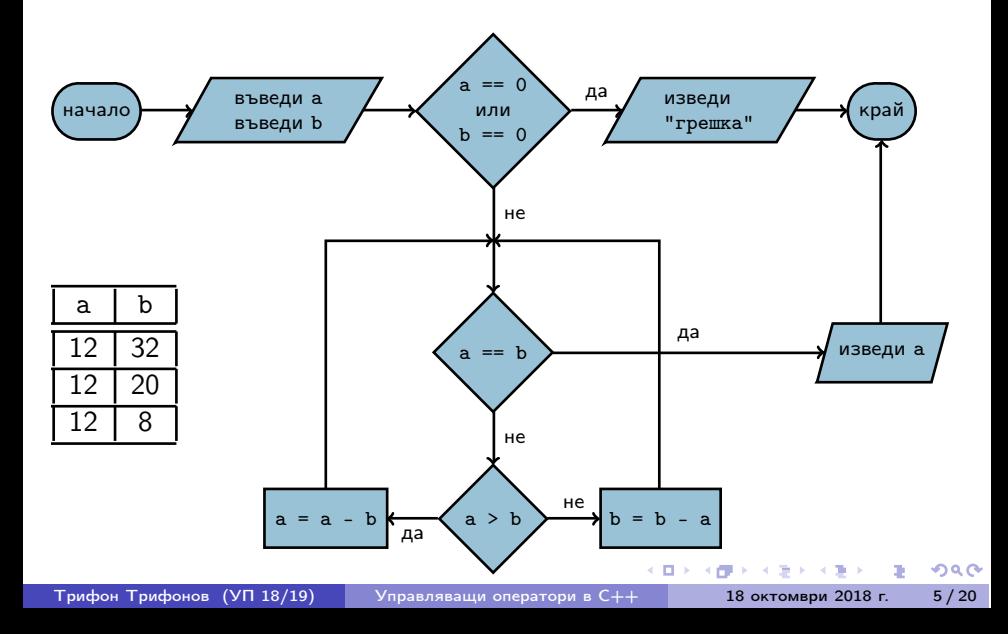

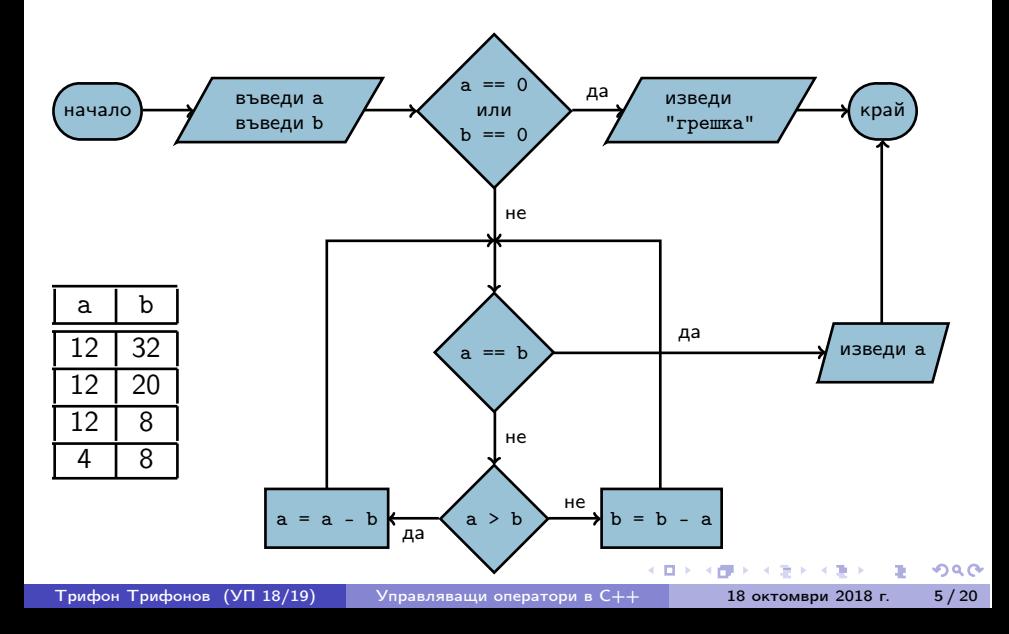

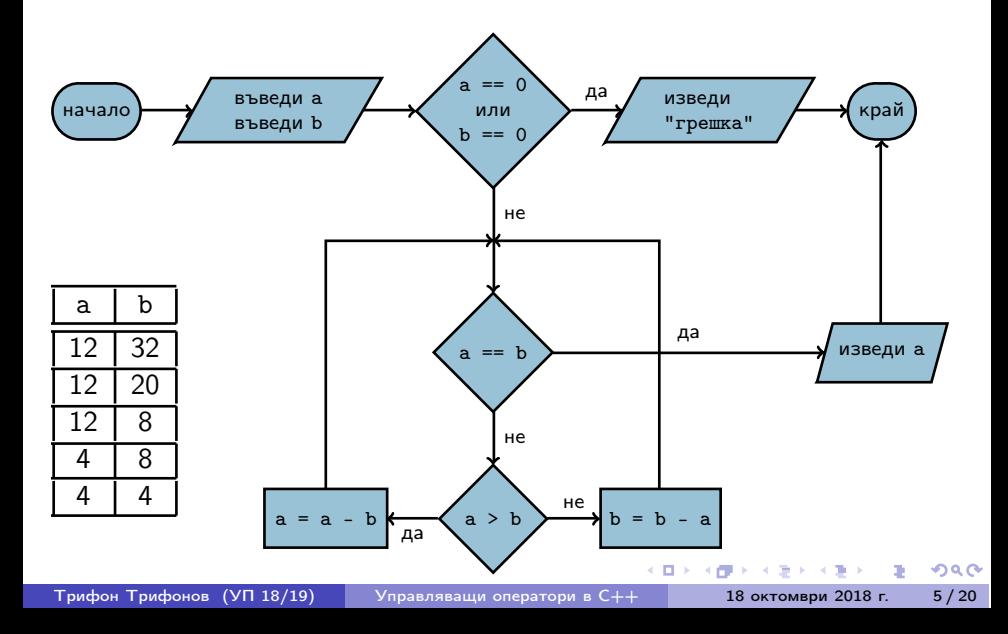

# Структурни езици — разклонение

- **•** Въведи а, b
- 2 Ако а =  $= 0$ , към 5
- $3x = -b / a$
- <sup>4</sup> Премини към 9
- $6$  A<sub>ko</sub>  $b = 0$ ,  $\kappa$ ъм 8
- <sup>6</sup> "Няма решения"
- <sup>7</sup> Премини към 9
- $\bullet$  "Всяко  $x$  е решение"
- <sup>9</sup> Край
- Въведи a, b
- $\bullet$  A<sub>ko</sub> a == 0
	- $\bullet$  Ако  $b == 0$ 
		- **•** "Всяко х е решение"
	- Иначе
		- "Няма решения"
- Иначе

$$
\bullet \ \ x = -b \ / \ a
$$

 $200$ 

不満 とうあき

# Структурни езици — индуктивен цикъл

- **•** Въведи n
- 2  $i = 1$
- $3 f = 1$
- 4 Ако i > n, към 8
- $f = f * i$
- $6 i = i + 1$
- <sup>7</sup> Премини към 4
- **8** Изведи f
- <sup>9</sup> Край
- Въведи n
- $\bullet$  i = 1
- $\bullet$  f = 1
- Повтаряй n пъти

←□

- $\bullet$  f = f  $*$  i
- $\bullet i = i + 1$
- Изведи f

 $200$ 

œ.

#### Структурни езици — итеративен цикъл

- **•** Въведи а, b
- Ако  $a == b$ , към  $6$ .
- $\bullet$  Ако а > b, към 5.
- $\bullet$  b = b a;  $\kappa$ ъм 2.
- $6a = a b$ ; към 2.
- **6** Изведи а
- <sup>7</sup> Край
- Въведи a, b Докато a != b  $\bullet$  Ако а  $>$  b  $a = a - b$ В противен случай  $\bullet$  b = b - a
- **•** Изведи а

←□

 $200$ 

œ.

## Основни понятия

- Операция (operator)  $\left. +,-,\star ,\angle ,\right.$   $\left. \right\}$   $\left. /\right.$ ,  $\left. /\right.$ ,  $\angle =,$   $\angle$
- Израз (expression)
- Оператор/команда (statement)
- $\langle$ израз $\rangle ::= \langle$ константа $\rangle | \langle$ променлива $\rangle |$

 $\leq$ едноместна операция $>$   $\leq$ израз $>$   $|$ 

<израз> <двуместна\_операция> <израз>

•  $\langle$ оператор $\rangle ::= \langle$ израз $\rangle$ ;

 $200$ 

化自动化催化 化氯化 化重压 一面

 $\bullet$  <променлива $>$  = <израз>;

不自分 不確か 不意 わくあき

 $\mathbf{R}$ 

- $\langle$ променлива $\rangle$  =  $\langle$ израз $\rangle$ ;
- $\bullet$  <lvalue> = <rvalue>;

不自分 化催化 不适合 不重心

 $298$ 

œ.

- $\langle$ променлива $\rangle$  =  $\langle$ израз $\rangle$ ;
- $\bullet$  <lvalue> = <rvalue>;
- $\bullet$  <lvalue> място в паметта със стойност, която може да се променя
	- Пример: променлива

 $200$ 

不自分 不懂 化不定 化不重 化二重

- $\langle$ променлива $\rangle$  =  $\langle$ израз $\rangle$ ;
- $\bullet$  <lvalue> = <rvalue>;
- $\bullet$  <lvalue> място в паметта със стойност, която може да се променя
	- Пример: променлива
- $\bullet$  <rvalue>  $-$  временна стойност, без специално място в паметта
	- Пример: константа, литерал, резултат от пресмятане

化自动化催化 化氯化 化重压 一面

$$
\measuredangle u_3 u_3
$$

- $\langle$ променлива $\rangle$  =  $\langle$ израз $\rangle$ ;
- $\langle$  (value $\rangle$  =  $\langle$  rvalue $\rangle$ ;
- $\bullet$   $\lt$ Ivalue $>$  място в паметта със стойност, която може да се променя
	- Пример: променлива
- $\bullet$  <rvalue>  $-$  временна стойност, без специално място в паметта
	- Пример: константа, литерал, резултат от пресмятане
- стандартно преобразуване на типовете:  $\langle$ rvalue $\rangle$  се преобразува до типа на  $\langle$ lvalue $\rangle$

#### дясноасоциативна операция

Трифон Трифонов (УП 18/19) Управляващи оператори в C++ 18 октомври 2018 г. 11 / 20

不自分 不確か 不思い 不思い

 $\mathbf{R}$ 

- дясноасоциативна операция
- $a = b = c = 2;$

不自分 不信 と 不思う 不思う 一面

- дясноасоциативна операция
- $a = (b = (c = 2))$ ;
- $\bullet$   $((a b) c) 2);$

不自分 不能 お 不思う 不思う 一重い

#### • дясноасоциативна операция

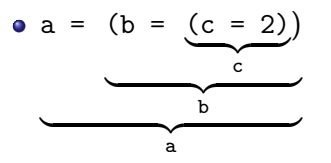

 $\mathbb{R}^n \times \mathbb{R}^n \times \mathbb{R}^n \times$ 

不自下 不同 D.  $\prec$   $298$ 

D.

#### • дясноасоциативна операция

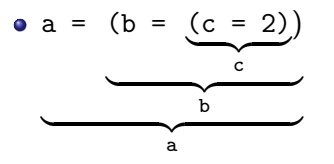

• Пример: cout  $<< x + (b = 2)$ ;

←日下

 $200$ 

D.

新田 不満の

#### • дясноасоциативна операция

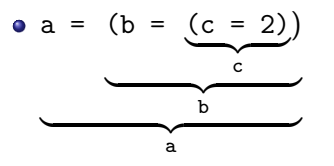

• Пример: cout  $<< x + (b = 2)$ ;

• Пример: 
$$
(a = b) = a + 3;
$$
  
\n $\sqrt{a}$ 

新田 不満の

←日下

D.

#### Операция за изброяване

- $\langle$ израз $1$ >,  $\langle$ израз $2$ >
- оценява и двата израза, но крайният резултат е оценката на втория израз

← 日 → → 作用 →

新田 不満の

 $200$ 

**D** 

## Операция за изброяване

- $\bullet$  <израз $1$ >, <израз $2$ >
- оценява и двата израза, но крайният резултат е оценката на втория израз
- a, b, c,  $d \Leftrightarrow (a, (b, (c, d))) \begin{cases} d \end{cases}$
- дясноасоциативна
- $\bullet$ използва се рядко

(D) (5)

 $298$ 

D.

## Операция за изброяване

- $\langle$ израз $1$ >,  $\langle$ израз $2$ >
- оценява и двата израза, но крайният резултат е оценката на втория израз
- a, b, c,  $d \Leftrightarrow (a, (b, (c, d)))$
- дясноасоциативна
- използва се рядко
- Пример:  $a = ($ cout  $\langle x, x \rangle$ ;

化回收 化同步

**CONTRACTOR** 

Съкратени оператори за присвояване

 $\bullet$  a = a + 2  $\Leftrightarrow$  a += 2

不自分 化催化 不适合 不重心

 $298$ 

œ.

Съкратени оператори за присвояване

- $\bullet$  a = a + 2  $\Leftrightarrow$  a += 2
- $\bullet$  -=, \*=, /=, %=

不自分 不信 と 不意 と 不意 とし 重し

### Съкратени оператори за присвояване

- $\bullet$  a = a + 2  $\Leftrightarrow$  a += 2
- $\bullet$  -=, \*=, /=, %=
- $\bullet$  a = a + 1  $\Leftrightarrow$  ++a

メロメ ス部 メスラメスランド きこうなび
- $\bullet$  a = a + 2  $\Leftrightarrow$  a += 2  $\bullet$  -=, \*=, /=, %=
- $\bullet$  a = a + 1  $\Leftrightarrow$  ++a
- $\bullet$  a = a 1  $\Leftrightarrow$  --a

メロメ ス部 メスラメスランド きこうなび

- $\bullet$  a = a + 2  $\Leftrightarrow$  a += 2
- $\bullet$  -=, \*=, /=, %=
- $\bullet$  a = a + 1  $\Leftrightarrow$  ++a
- $\bullet$  a = a 1  $\Leftrightarrow$  --a
- a++ увеличава a с 1, но връща предишната стойност на a

**KONG CONSTRUCTION OF STREET** 

- $\bullet$  a = a + 2  $\Leftrightarrow$  a += 2
- $\bullet$  -=, \*=, /=, %=
- $\bullet$  a = a + 1  $\Leftrightarrow$  ++a
- $\bullet$  a = a 1  $\Leftrightarrow$  --a
- a++ увеличава a с 1, но връща предишната стойност на a •  $a^{++} \Leftrightarrow (a = (tmp = a) + 1, tmp)$

**KONG CONSTRUCTION OF STREET** 

- $\bullet$  a = a + 2  $\Leftrightarrow$  a += 2
- $\bullet$  -=, \*=, /=, %=
- $\bullet$  a = a + 1  $\Leftrightarrow$  ++a
- $\bullet$  a = a 1  $\Leftrightarrow$  --a
- a++ увеличава a с 1, но връща предишната стойност на a
	- $a^{++} \Leftrightarrow (a = (tmp = a) + 1, tmp)$
- a-- действа аналогично

**KON KORA KON KON SOLO DI KORO** 

- $\bullet$  a = a + 2  $\Leftrightarrow$  a += 2
- $\bullet$  -=, \*=, /=, %=
- $\bullet$  a = a + 1  $\Leftrightarrow$  ++a
- $\bullet$  a = a 1  $\Leftrightarrow$  --a
- a++ увеличава a с 1, но връща предишната стойност на a
	- $a^{++} \Leftrightarrow (a = (tmp = a) + 1, tmp)$
- a-- действа аналогично
- $\bullet$  ++a връща a, което е  $\langle$  value $\rangle$

KED KERK KED KED I DI YOROY

- $\bullet$  a = a + 2  $\Leftrightarrow$  a += 2
- $\bullet$  -=, \*=, /=, %=
- $\bullet$  a = a + 1  $\Leftrightarrow$  ++a
- $\bullet$  a = a 1  $\Leftrightarrow$  --a
- a++ увеличава a с 1, но връща предишната стойност на a
	- $a^{++} \Leftrightarrow (a = (tmp = a) + 1, tmp)$
- a-- действа аналогично
- $\bullet$  ++a връща a, което е  $\langle$  value $\rangle$ 
	- Пример:  $++a += 5$ ;

- $\bullet$  a = a + 2  $\Leftrightarrow$  a += 2
- $\bullet$  -=, \*=, /=, %=
- $\bullet$  a = a + 1  $\Leftrightarrow$  ++a
- $\bullet$  a = a 1  $\Leftrightarrow$  --a
- a++ увеличава a с 1, но връща предишната стойност на a
	- $a^{++} \Leftrightarrow (a = (tmp = a) + 1, tmp)$
- a-- действа аналогично
- $\bullet$  ++a връща a, което е <lvalue>
	- Пример:  $++a += 5$ ;
- $\bullet$  a++ връща предишната стойност на а, което е  $\langle$ rvalue $\rangle$

- $\bullet$  a = a + 2  $\Leftrightarrow$  a += 2
- $\bullet$  -=, \*=, /=, %=
- $\bullet$  a = a + 1  $\Leftrightarrow$  ++a
- $\bullet$  a = a 1 $\Leftrightarrow$  --a
- a++ увеличава a с 1, но връща предишната стойност на a
	- $a^{++} \Leftrightarrow (a = (tmp = a) + 1, tmp)$
- a-- действа аналогично
- $\bullet$  ++a връща a, което е  $\lt$ Ivalue $\gt$ 
	- Пример:  $++a += 5$ ;
- $\bullet$  a++ връща предишната стойност на а, което е  $\langle$ rvalue $\rangle$ 
	- Пример:  $x = a^{++} * b;$   $a^{++} = b;$

Оператор за блок

### $\bullet \{ \{ \text{coneparop} \} \}$

Трифон Трифонов (УП 18/19) Управляващи оператори в C++ 18 октомври 2018 г. 14 / 20

不自分 不確か 不思い 不思い

 $\mathcal{D}$ 

Оператор за блок

- $\bullet \{ \{ \text{coneparop} \} \}$
- $\bullet \{$  <onepatop<sub>1</sub>> <onepatop<sub>2</sub>> ... <onepatop<sub>n</sub>> }

不同 医牙侧的 不良的 不良的

 $200$ 

## Оператор за блок

- $\bullet \{ \{ \text{coneparop} \} \}$
- $\bullet \{$  <onepatop<sub>1</sub>> <onepatop<sub>2</sub>> ... <onepatop<sub>n</sub>> }
- Вложени блокове

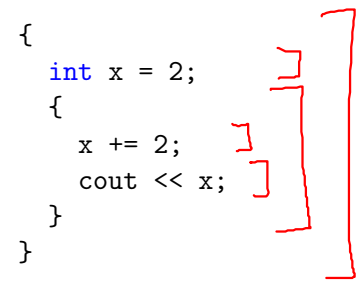

4. B. F. 4. B. F.

← ロ ▶ → ( 門

- 10

Област на действие (scope)

областта на действие се простира от дефиницията на променливата до края на блока, в който е дефинирана

←日下

D.

# Област на действие (scope)

- областта на действие се простира от дефиницията на променливата до края на блока, в който е дефинирана
- дефиниция на променлива със същото име в същия блок е забранена

ィ□⊦

 $\rightarrow$ 

 $\Omega$ 

# Област на действие (scope)

- областта на действие се простира от дефиницията на променливата до края на блока, в който е дефинирана
- дефиниция на променлива със същото име в същия блок е забранена
- дефиниция на променлива във вложен блок покрива всички външни дефиниции със същото име

 $\Omega$ 

$$
int x = 0;
$$
\n
$$
\{\begin{array}{c}\nx++; \\
\text{double } y = 2.3;\n\end{array}\n\}
$$
\n
$$
\{\begin{array}{c}\ndouble x = 1.6;\n\end{array}\n\}
$$
\n
$$
\{ \begin{array}{c}\ndouble x = 1.6;\n\end{array}\n\}
$$
\n
$$
\{ \begin{array}{c}\ndouble y = 2.4;\n\end{array}\n\}
$$
\n
$$
\{ \begin{array}{c}\ndouble y = 2.4;\n\end{array}\n\}
$$
\n
$$
\{ \begin{array}{c}\nx += 3;\n\end{array}\n\}
$$
\n
$$
\{ \begin{array}{c}\nx += 4;\n\end{array}\n\}
$$

化回收 化醋  $\rightarrow$ 

$$
int x = 0;
$$
\n{  
\n $x++;$   
\ndouble y = 2.3;  
\n{  
\ndouble x = 1.6;  
\n $y = x * x;$   
\n}  
\n $x + 3;$   
\n $x + 4;$   
\n $y/- 2.1;$ 

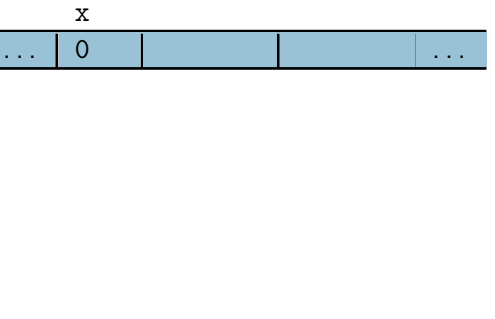

化回收 化同

 $298$ 

int x = 0; { x++; double y = 2.3; { double x = 1.6; y = x \* x; } double y = 2.4; x += 3; } x += 4; y /= 2.1;

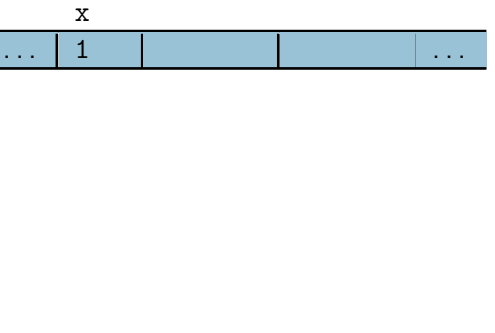

化回收 化同

Трифон Трифонов (УП 18/19) Управляващи оператори в C++ 18 октомври 2018 г. 16 / 20

 $\mathbb{R}^n \times \mathbb{R}^n \times \mathbb{R}^n \times$ 

int x = 0; { x++; double y = 2.3; { double x = 1.6; y = x \* x; } double y = 2.4; x += 3; } x += 4; y /= 2.1;

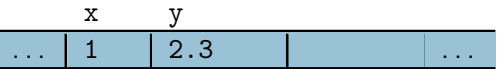

化回收 化醋  $\rightarrow$   $20.5\times 10^{11}$  km  $^{-1}$ 

 $\sim$  30

$$
int x = 0;
$$
\n{  
\n $x^{++}$ ;  
\ndouble y = 2.3;  
\n{  
\ndouble x = 1.6;  
\n $y = x * x;$   
\n}  
\n $x + 3;$   
\n $x += 4;$   
\n $y \neq -2.4;$ 

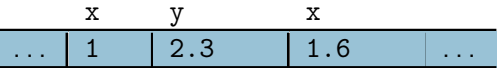

不自下

不同

 $\mathbb{R}^n$  is a set  $\mathbb{R}^n \to \mathbb{R}^n$ 

int x = 0; { x++; double y = 2.3; { double x = 1.6; y = x \* x; } double y = 2.4; x += 3; } x += 4; y /= 2.1;

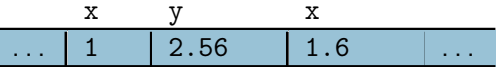

不自下

不同

 $\mathbb{R}^n$  is a set  $\mathbb{R}^n \to \mathbb{R}^n$ 

int x = 0; { x++; double y = 2.3; { double x = 1.6; y = x \* x; } double y = 2.4; x += 3; } x += 4; y /= 2.1;

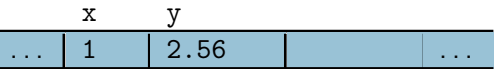

← 日 → → 作用 →

不复的 不复的 一重

int x = 0; { x++; double y = 2.3; { double x = 1.6; y = x \* x; } double y = 2.4; x += 3; } x += 4; y /= 2.1;

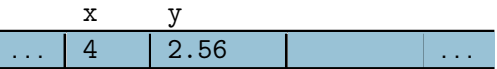

不自下

不同

 $\mathbb{R}^n$  is a set  $\mathbb{R}^n \to \mathbb{R}^n$ 

int x = 0; { x++; double y = 2.3; { double x = 1.6; y = x \* x; } double y = 2.4; x += 3; } x += 4; y /= 2.1;

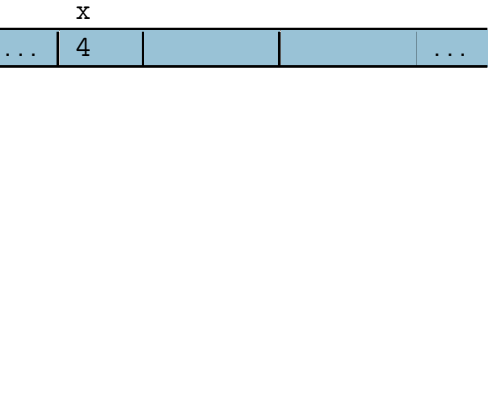

化回收 化同

 $298$ 

int x = 0; { x++; double y = 2.3; { double x = 1.6; y = x \* x; } double y = 2.4; x += 3; } x += 4; y /= 2.1;

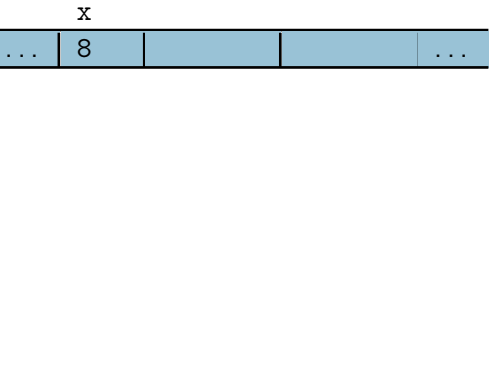

化回收 化同

 $298$ 

### Празен оператор

#### $\bullet$ ;

#### $\bullet$ ;  $\Leftrightarrow$  {}

няма никакъв ефект

不自分 不確か 不意 わくあき

 $\sim 10$ 

#### • if (<израз>) <оператор> [else <оператор>]

 $\mathcal{A}$  . In the  $\mathcal{A}$  . In the  $\mathcal{A}$ 

④ 日本 ④ (種) →

 $298$ 

D.

- if (<израз>) <оператор> [else <оператор>]
- Съкратената форма ⇔ пълна форма с празен оператор

←日下

 $200$ 

D.

新田 不満の

- if (<израз>) <оператор> [else <оператор>]
- Съкратената форма ⇔ пълна форма с празен оператор • if (A)  $X: \Leftrightarrow$  if (A) X; else;

新田 不満の

K ⊡ ⊁

D.

- if (<израз>) <оператор> [else <оператор>]
- Съкратената форма ⇔ пълна форма с празен оператор  $if (A) X j \Leftrightarrow if (A) X ;$ )else $i$ ;
- **Пример:** if (  $x < 2$  )  $y = 2$ ;

ィ□⊦

 $\Omega$ 

コンドコン

- if (<израз>) <оператор> [else <оператор>]
- Съкратената форма ⇔ пълна форма с празен оператор • if (A)  $X: \Leftrightarrow$  if (A) X; else;
- Пример: if  $(x < 2)$   $y = 2$ ;
- Пример: if ( $x > 5$ )  $y = 5$ ; else  $y = 3$ ;

 $\mathcal{A} \times \mathcal{B} \times \mathcal{A} \times \mathcal{B} \times \mathcal{B}$ 

化回收 化同步

- 10

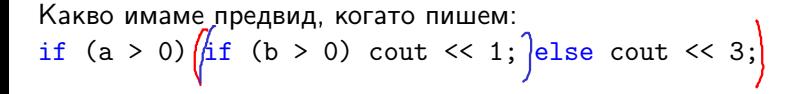

4. B. F. 4. B. F.

化回收 化厚

 $200$ 

ъ

```
Какво имаме предвид, когато пишем:
if (a > 0) if (b > 0) cout \le 1; else cout \le 3;
 if (a > 0)if (b > 0)cout << 1;
   else
     cout << 3;
                          или
                                         if (a > 0)if (b > 0)cout << 1;
                                         else
                                           cout << 3:
```
Трифон Трифонов (УП 18/19) Управляващи оператори в C++ 18 октомври 2018 г. 19 / 20

**KONG CONSTRUCTION OF STREET** 

```
Какво имаме предвид, когато пишем:
if (a > 0) if (b > 0) cout \le 1; else cout \le 3;
 if (a > 0) {
   if (b > 0)cout << 1;
   else
     cout << 3;
 }
                           или
                                         if (a > 0) {
                                           if (b > 0)cout << 1;
                                         }
                                         else
                                           cout << 3:
```
**KONG CONSTRUCTION OF STREET** 

```
Какво имаме предвид, когато пишем:
if (a > 0) if (b > 0) cout \le 1; else cout \le 3;
 if (a > 0) {
   if (b > 0)// a > 0 & b > 0cout << 1;
   else
    // a > 0 & b < 0cout << 3;
 }
                           или
                                         if (a > 0) {
                                           if (b > 0)// a > 0 & b > 0cout << 1;
                                         }
                                         else
                                          11 a < 0\cot t \ll 3:
```
医单位 医单位

化回收 化同步

 $\mathbb{R}$  0.40  $\alpha$ 

```
Какво имаме предвид, когато пишем:
if (a > 0) if (b > 0) cout << 1; else cout << 3;
 if (a > 0) {
   if (b > 0)// a > 0 & b > 0cout << 1;
   else
    // a > 0 & b < 0cout << 3;
 }
```
医单位 医单位

◂◧▸

- 10

### Съкратено оценяване на логически операции

Представяне на логически операции с вложени условни оператори:

if (!A) X; else Y;  $\Leftrightarrow$ if  $(A)$   $Y$ ; else X;

 $\mathcal{A}$  . If  $\mathcal{B}$  is a set  $\mathcal{B}$  is a

← 日 → → 作用 →

 $200$
## Съкратено оценяване на логически операции

Представяне на логически операции с вложени условни оператори:

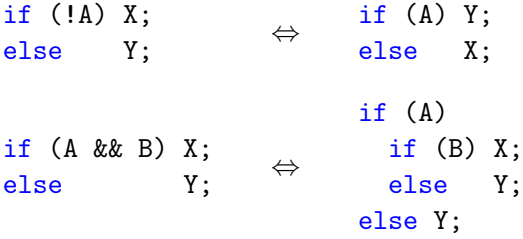

不自下

**KIND** 

不重 医不重 医

 $200$ 

D.

## Съкратено оценяване на логически операции

Представяне на логически операции с вложени условни оператори:

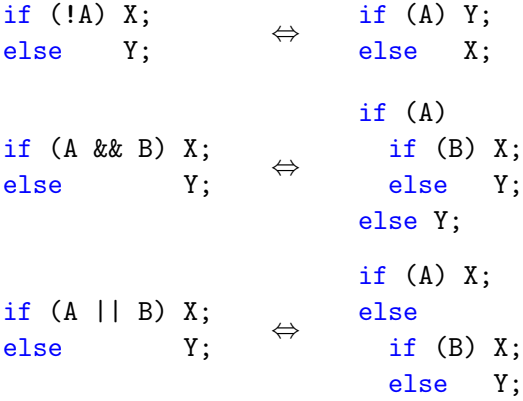

不自下

**KIND** 

不重 医不重 医

D.

## Съкратено оценяване на логически операции

Представяне на логически операции с вложени условни оператори:

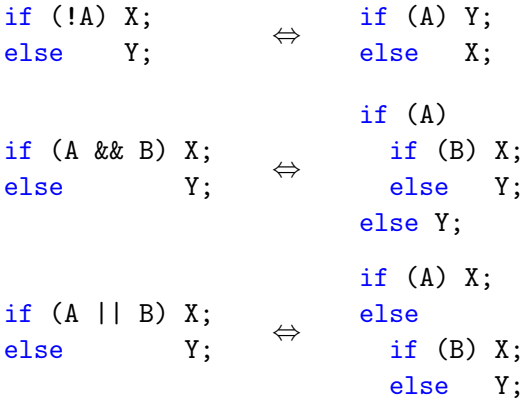

**Пример: if**  $(x > 0$  &  $log(x) < 5$ ... Пример: <u>if</u>  $(x == 0 || y / x == 1) ...$ 

KID KITER KIER KIER I IE KORO

 $\mathcal{D}_{\alpha}$ yeto:  $a, b$  $a x^2$  7  $b$ 

Mpher:  $a=2$ ,  $b=8$   $\Rightarrow 1$ <br> $x^2>1$ <br> $(-a^3,-3)\sqrt{2}$  $\mathbb{Z}$  $\mathbb{Z}$ 

([M]  $\bigwedge$ Ž  $\overline{\phantom{0}}$ 

 $b_{C, B}$ ко Х

3

Ч

 $Hukoe \times$